## **Scrum als Methode für Gruppenarbeiten**

Links für Videomaterial zur Erklärung von Scrum: <https://studyflix.de/wirtschaft/scrum-methode-3426> <https://www.youtube.com/watch?v=v0-HYUogYKk> <https://www.youtube.com/watch?v=ZqX1sjG-kwI>

Kurze Beschreibung und Übersicht von Scrum: <https://www.hopp-foundation.de/unterrichtsmaterial/zum-download/scrum-in-der-schule/>

Über den oben aufgeführten Link steht ein Kartenset zum kostenlosen Download zur Verfügung. Das Kartenset erleichtert die Einführung von Scrum in Schulen. Die Karten enthalten eine kurze und verständliche Zusammenfassung der wichtigsten Bestandteile von Scrum und können flexibel eingesetzt werden. Die nachfolgenden Folien können ebenfalls für die Einführung der Scrum-Methode genutzt werden. Das Arbeitsblatt dient der konkreten Umsetzung und Ausführung von Scrum in der Praxis.

## Für den Unterricht:

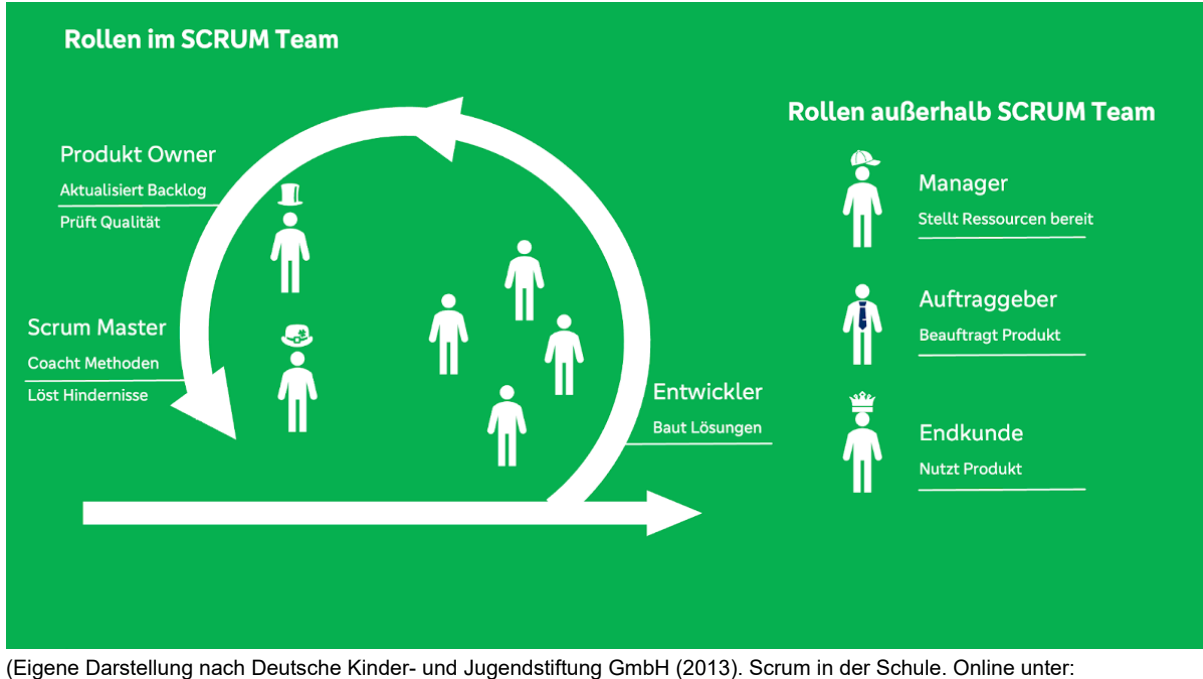

<https://www.bildung.digital/artikel/scrum-der-schule> abgerufen am 30.03.2023.)

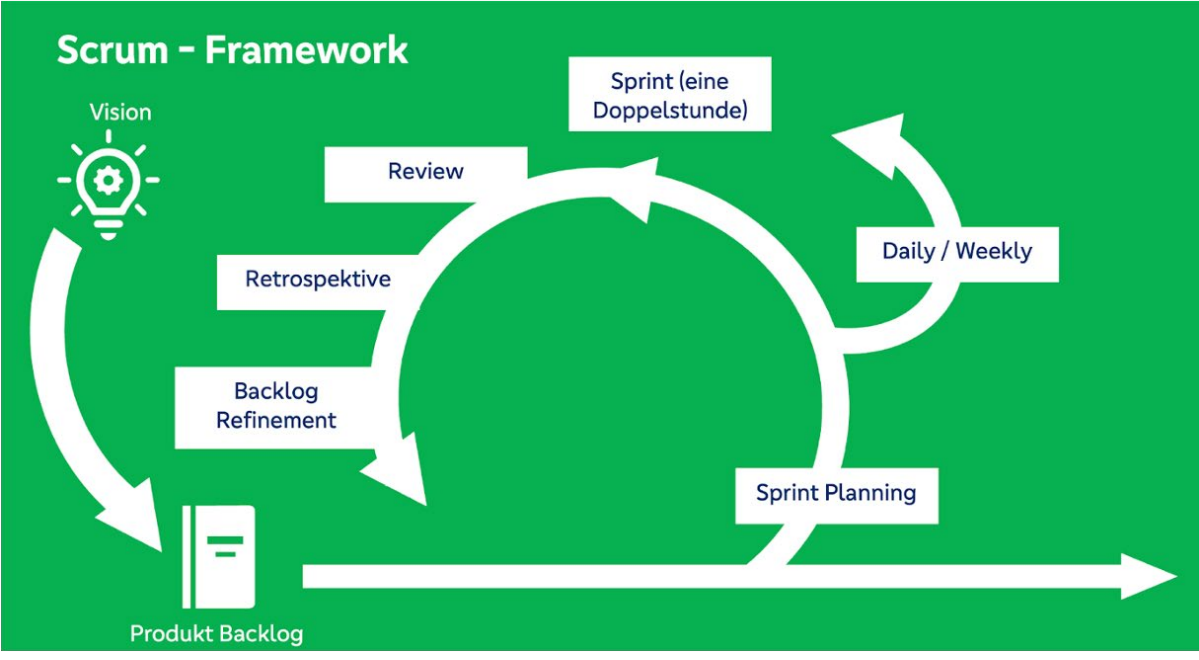

(Eigene Darstellung nach Deutsche Kinder- und Jugendstiftung GmbH (2013). Scrum in der Schule. Online unter: <https://www.bildung.digital/artikel/scrum-der-schule> abgerufen am 30.03.2023.)

## **Arbeitsauftrag für die Gruppenorganisation mit der Scrum-Methode:**

Scrum-Team:

Scrum-Master:

Was ist zu tun?

Wie erledigen wir die Aufgaben?

Sprint Planning:

## **Scrum Board**

Titel des Projekts:

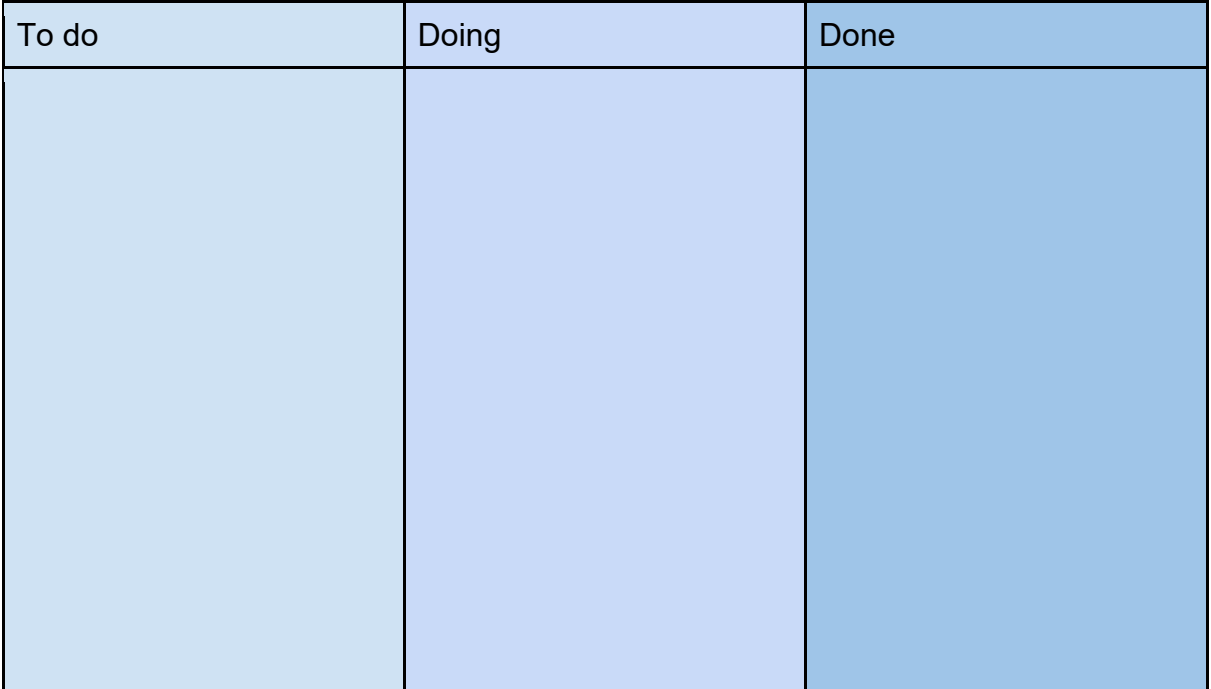

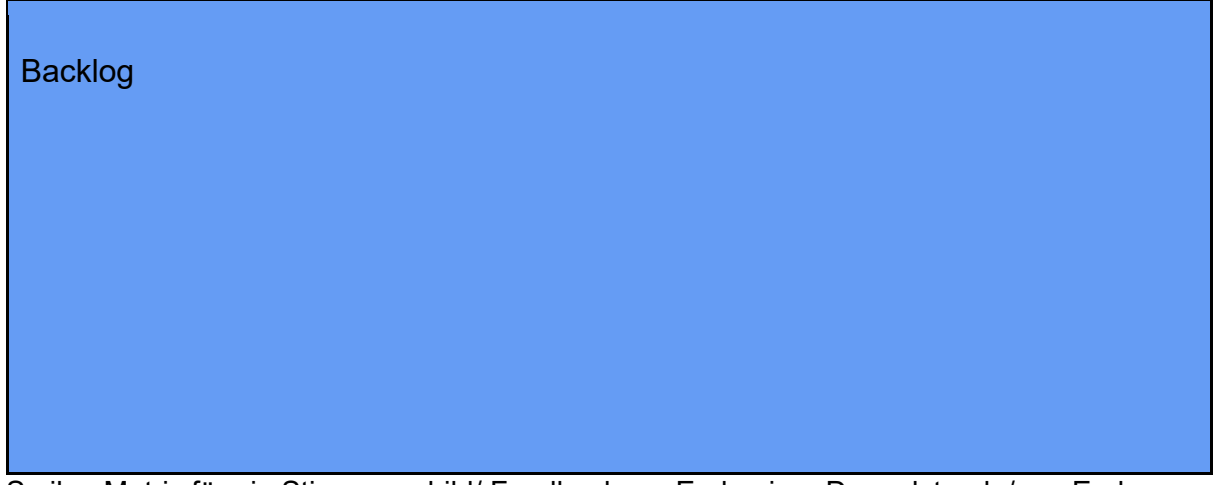

Smiley-Matrix für ein Stimmungsbild/ Feedback am Ende einer Doppelstunde/ am Ende eines Projekttages.

|                         | А                                      | в             |              | D            | Е                                       | F       | G           | н                              |                      | $\mathsf{J}$                                                            | Κ                                    |                  | М              | N                                       | O                                                                       | P                   | Q | R                   |
|-------------------------|----------------------------------------|---------------|--------------|--------------|-----------------------------------------|---------|-------------|--------------------------------|----------------------|-------------------------------------------------------------------------|--------------------------------------|------------------|----------------|-----------------------------------------|-------------------------------------------------------------------------|---------------------|---|---------------------|
| 1                       |                                        |               |              | $\mathbf{C}$ |                                         |         |             |                                |                      | $\sqrt{ \cdot }$                                                        | $\frac{1}{2}$                        | $\rightarrow$    |                |                                         | 60                                                                      | $\frac{1}{2}$       |   |                     |
| $\mathbf 2$             |                                        |               |              |              |                                         |         | $\tilde{h}$ | $\sqrt{\epsilon}$              | $\frac{1}{\sqrt{2}}$ |                                                                         | $rac{1}{2}$                          |                  | 签印             |                                         | $\frac{36}{2}$                                                          |                     |   |                     |
| $\overline{\mathbf{3}}$ |                                        | $\mathcal{L}$ |              | $\bullet$    |                                         |         |             |                                |                      |                                                                         |                                      |                  |                | $\left  \left  \bullet \right  \right $ | $\left(\begin{array}{c} \bullet & \bullet \\ \hline \end{array}\right)$ | $\bullet$ $\bullet$ |   | $\bullet$ $\bullet$ |
| 4                       | AA                                     |               |              | $\equiv$     |                                         | $\circ$ |             |                                |                      | $\boxed{1}$ $\boxed{2}$ $\boxed{3}$ $\boxed{3}$ $\boxed{6}$ $\boxed{1}$ |                                      |                  |                | $\bullet$                               | $\bullet$<br>$\bullet$                                                  | $\wedge$            |   |                     |
| 5                       |                                        |               |              |              | $\left(\frac{1}{2},\frac{1}{2}\right)$  | C       |             |                                | <b>60 00</b>         |                                                                         | C                                    | $\odot$          |                | <b>C</b>                                |                                                                         |                     |   |                     |
| 6                       |                                        |               |              | قعة          | $\left(\overrightarrow{\bullet}\right)$ |         | $\odot$     |                                |                      | $\begin{pmatrix} \bullet & \bullet \\ \bullet & \bullet \end{pmatrix}$  |                                      | $\sum_{i=1}^{n}$ |                |                                         | $\bullet$                                                               |                     |   |                     |
| $\overline{\mathbf{z}}$ |                                        |               |              |              | $\circledcirc$                          |         |             | $\mathbb{R} \times \mathbb{R}$ |                      | $\bigcirc$ $\bigcirc$                                                   | $\mathbb{C}$                         |                  | W              |                                         | $\mathbb{E}^3$                                                          |                     |   |                     |
| 8                       | $\left(\frac{1}{2},\frac{1}{2}\right)$ |               | $\mathbf{C}$ |              |                                         |         |             |                                |                      |                                                                         |                                      | <b>IOIOIT</b>    |                | $\frac{1}{2}$                           | <b>CARGO</b>                                                            |                     |   |                     |
| 9                       |                                        |               |              |              | $\overline{\mathscr{L}}$                |         |             |                                |                      | u u u u u u u                                                           |                                      |                  |                | $\frac{1}{2}$                           |                                                                         |                     |   |                     |
| 10                      |                                        |               |              |              |                                         |         | $\bigodot$  |                                |                      |                                                                         | $\left\  \left(  \right) \right\ _2$ |                  |                |                                         |                                                                         |                     |   |                     |
| 11                      |                                        |               |              |              |                                         |         |             |                                |                      |                                                                         | <b>DE</b>                            |                  |                |                                         |                                                                         |                     |   |                     |
| 12                      |                                        |               |              |              |                                         |         | Ĵ           | $\sqrt{3}$                     |                      | 0                                                                       | 風鳥                                   |                  | <b>CONTENT</b> | $\mathbf{\Theta}$                       |                                                                         | $\frac{1}{2}$       |   |                     |

Eigene Darstellung

Hierbei kann die Lehrkraft z. B. als erstes ihr Feedback für eine Doppelstunde/Projekttag geben. Beispielsweise durch "1 E", wenn sie mit der Doppelstunde / dem Projekttag sehr zufrieden war. Danach darf jede:r Schüler:in, der/die möchte, ein kurzes Smiley-Feedback geben. Diese Methode kann verwendet werden, sofern passend.